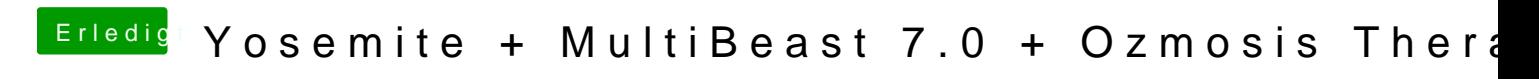

Beitrag von saez vom 17. Oktober 2014, 09:43

Bei mir lauft es bis jetzt auch ohne Probleme.